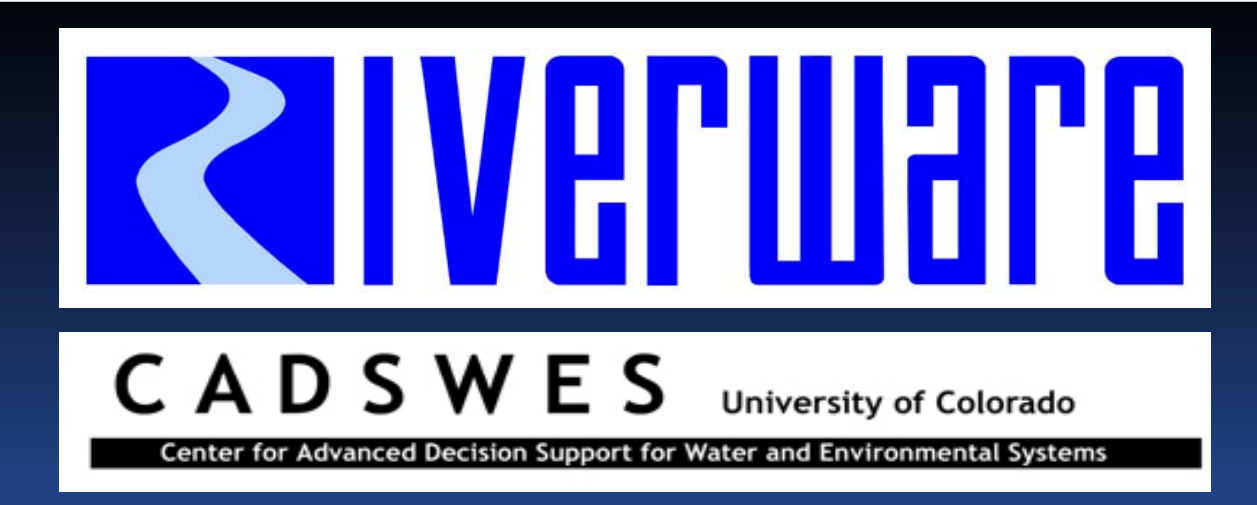

#### Water Accounting: New and Upcoming Features and Traini ing

RiverWare User Group Meeting February 10-11th, 2010

David Neumann and Neil Wilson

### Presentation Outline

 Accountin g Class Status and Outline Diversion Account Enhancements Variable Efficiency Return Flows • Split Return Flows **• Route Return Flows** Upcoming Enhancement – Controller Work

## Accounting Class

Offered twice last fall to a total of ~30 students Next class later this spring/summer

Day 1  $\triangleright$  Overview of accounting system  $\triangleright$  Run and view an accounting model **Example 2 How accounting works** > Building an accounting model

# Accounting Class Outline

#### Day 2

- Accounting Utilities
- $\triangleright$  Rules and Accounting Strategies and features

#### Exchanges

Day 3

Water Rights Allocation

 Exercise: Designing a Water Rights Allocation Model

### Diversion Account Enhancements

 Variable Efficienc y Return Flow calculation New Method in the Return Flow Calculation category: Variable Efficiency Return Flow

 $Efficiency[t] = min(\frac{Depletion Required[t]}{Division[t]} , MaximumEfficiency)$ 

 $Depletion[t] = Diversion[t] \times Efficient[v[t]]$ 

 $tempReturnFlow[t] = (Division[t] - Depletion[t])$ 

### Diversion Account Enhancements

Requirements: ▶ Split Return Flows Return Fl ow i sa Series Slot• Need to return to multiple accounts Route Return Flows "Return Flow Lag" is integer timesteps • Need to route using response coefficients

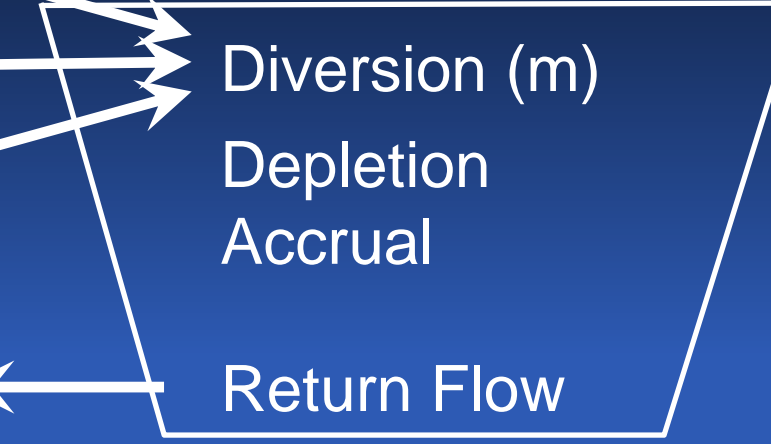

"m" indicates multi-slot

### New: Return Flow Route or Split category

 Simple La g: default; existin g behavior and slots • No splitting allowed • Integer timestep lag • Solves as before: Sets Return Flow at t+lag Use with SolveWaterRights()

## Return Flow Route or Split category

#### **▶ Split and Route:**

- Split tempReturnFlow using proportion
- Multi Return Lag Coefficients
- Solves for Returned Flows[t] using previous values for routing
- 
- $\triangleright$  Use caution when switching methods as ly links may b February 10-11<sup>th</sup>, 2010 **Research Contract Contract Contract Contract Contract Contract Contract Contract Contract Contract Contract Contract Contract Contract Contract Contract Contract Contract Contract Contract Contrac** supply links may be where the supply links may be a set of the set of the set of the set of the set of the set o broken

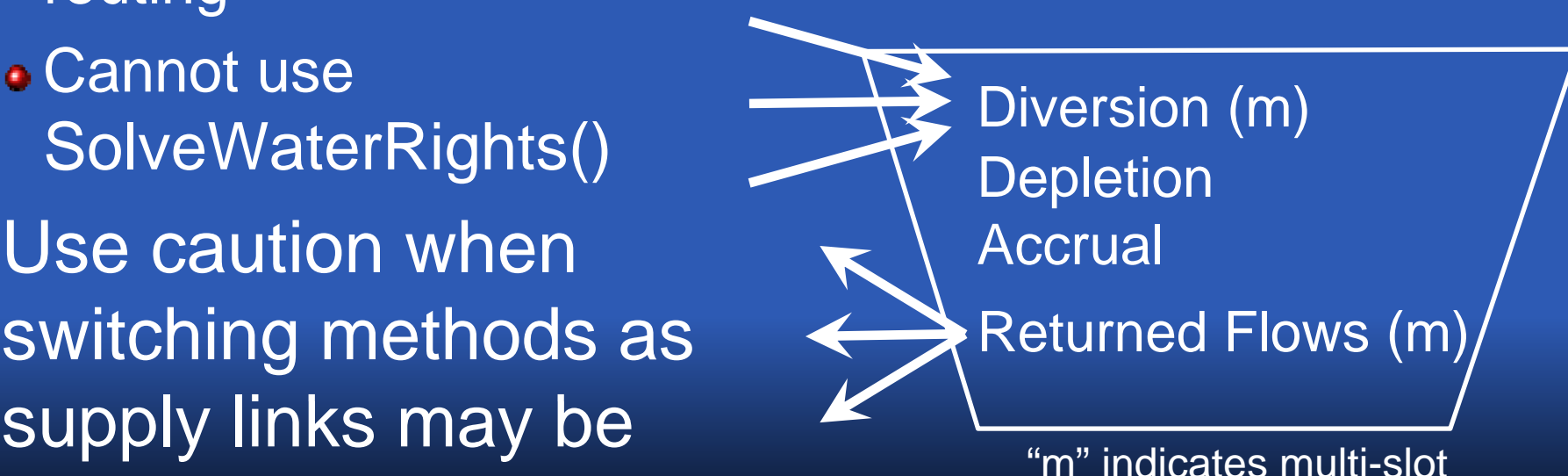

## Upcoming/Current Work - Controller

#### Background:

Object Level Accounting Methods (OLAM) connect the physical and accounting systems.

- E.g. a method specifies how physical Local Inflows are divided to the accounts' Slot Inflow slot.
- Accounting controller executes the OLAM after simulation on a timestep
- This limits the method's usefulness as rules can't reference current accounting values

#### Enhancement:

**Example 1 Fig. 2** Eq. is the user specify when each method will execute

## Execution Time O ptions for OLAMs

- ▶ Beginning of Run
- $\triangleright$  Beginning of Timestep
- $\triangleright$  Beginning of Timestep and as Dependencies **Change**
- $\triangleright$  Beginning of Accounting Timestep and as Dependencies Change (previous default)

## Setting of OLAM Execution Time

### $\triangleright$  For a single Object: Via combo box in the Open Object dialog where the method is selected. For Multiple Objects at Once: Via combo box in the Multiple Object Method Selector where a method selection can be applied to many objects

# New Compiled Accounting Methods

#### **▶ Zero Slot Inflows**

• Sets Slot Inflow slot on all accounts to zero • Default execution time is Beginning of Run

### **▶ Copy Slot to Slot Inflow**

• Copies the physical Local Inflow value to a specified account's Slot Inflow slot and zeros the other accounts

Default execution time is Begin Timestep

Account is specified in a List Slot on the object

Account can be specified by name or water type for many objects using the Multiple Object Method<br>Selector

Questions? Comments?

Suggestions?